# Комп'ютерна графіка.

#### Представлення кольору.

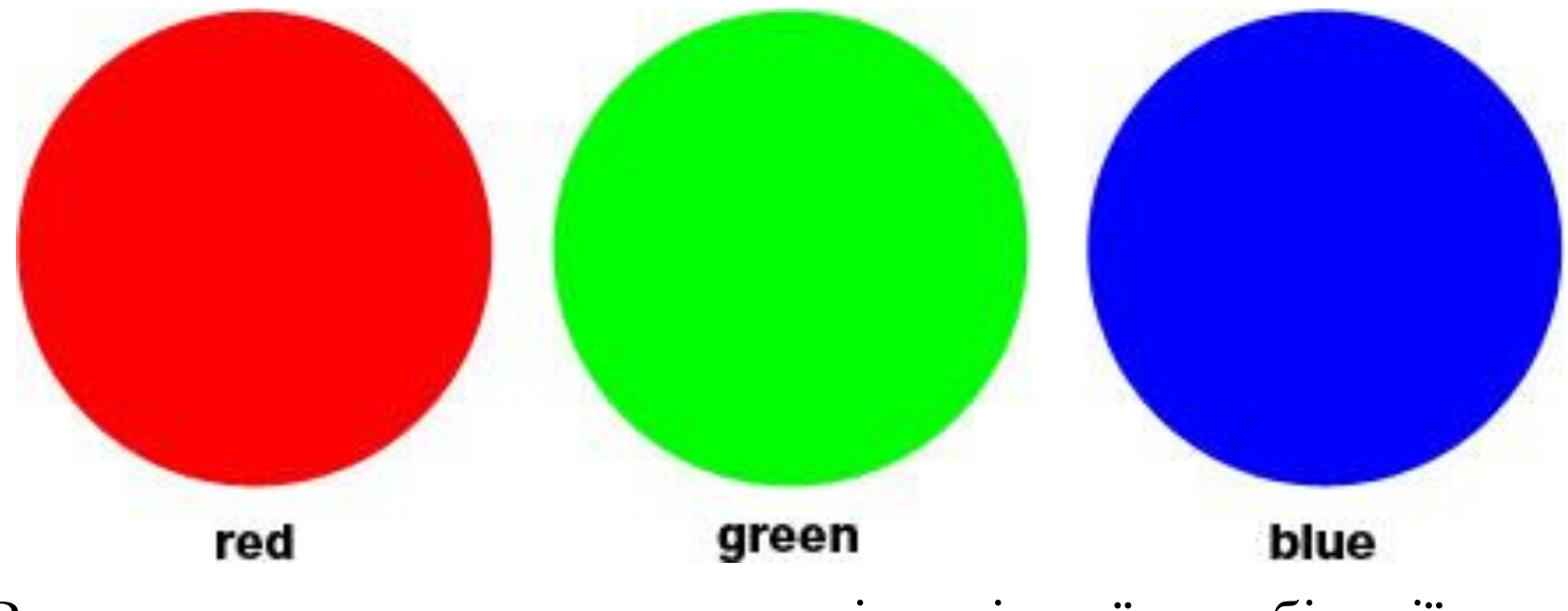

Використовуються три кольори, вілповідно їх комбінації дають всі інші кольори.

# Типи графічних зображень.

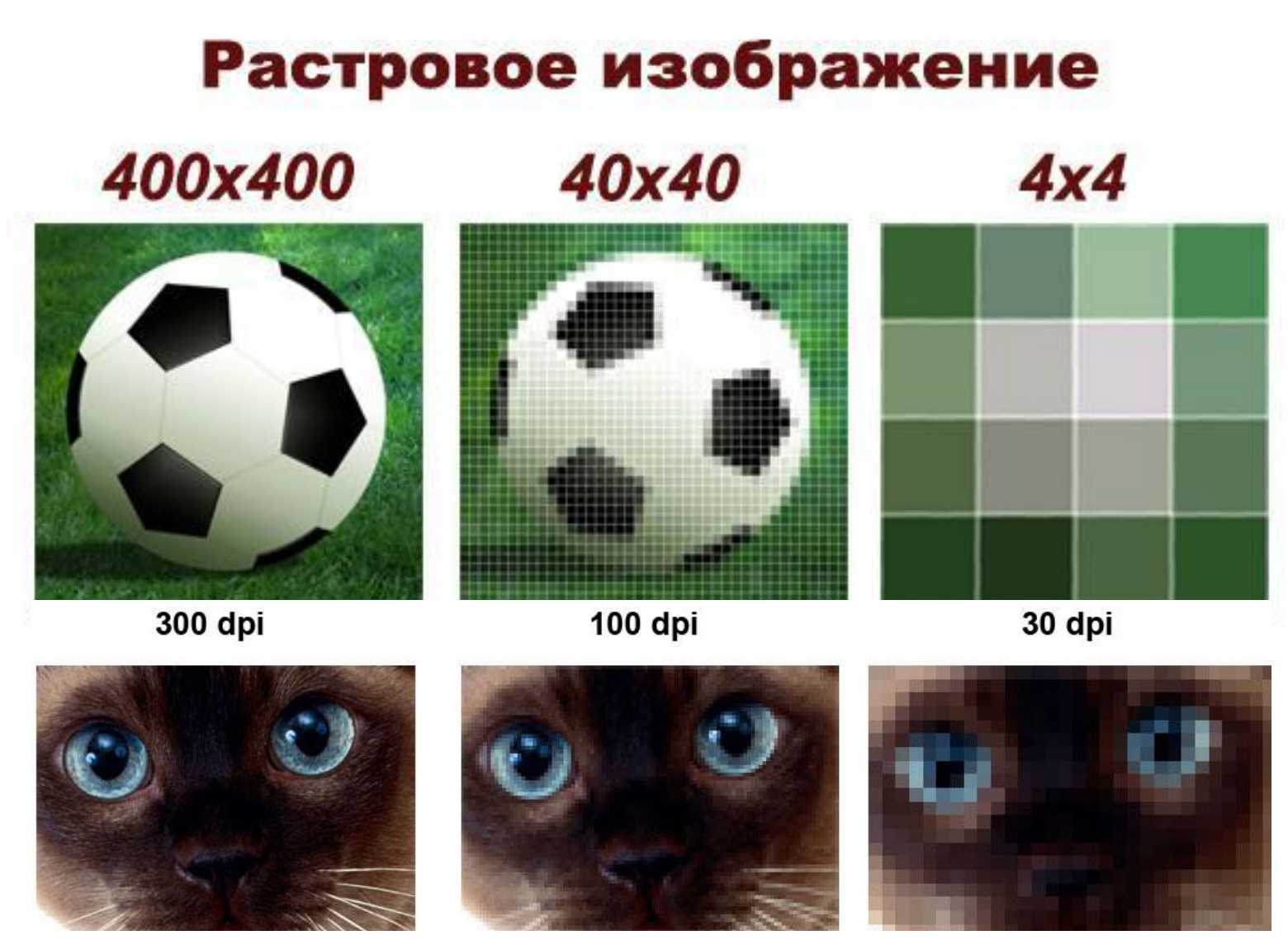

*• Растрове зображення* – це зображення, що формується точками (пікселями).

## Приклади растрових зображень.

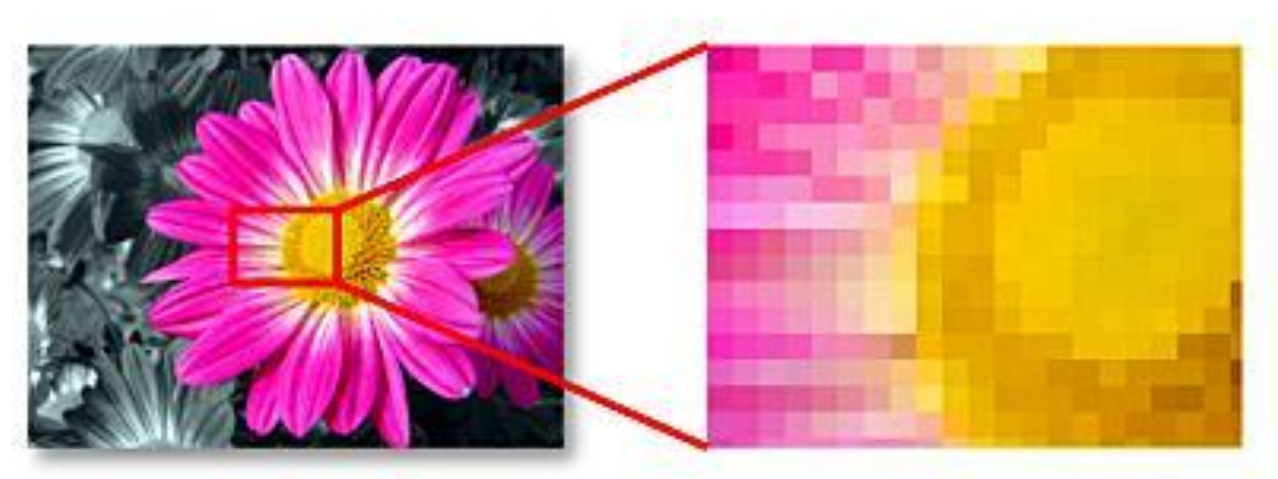

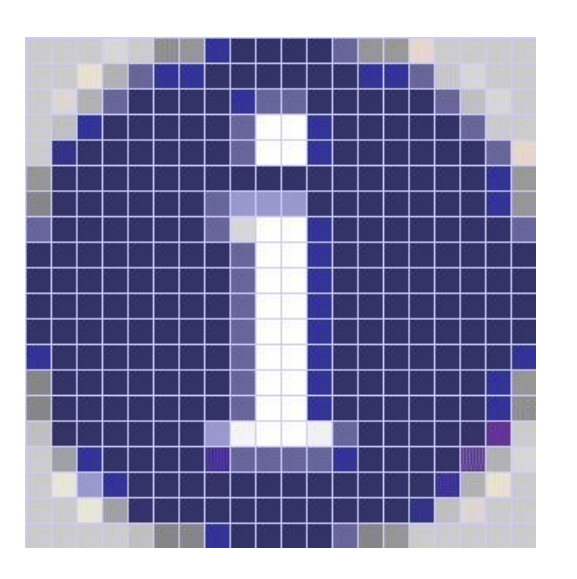

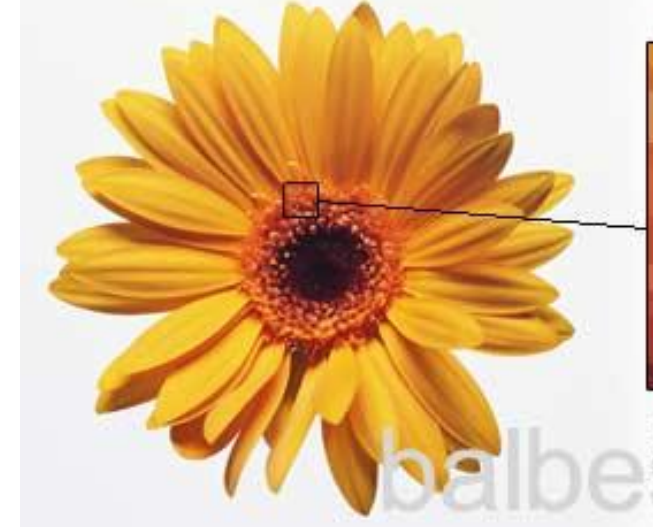

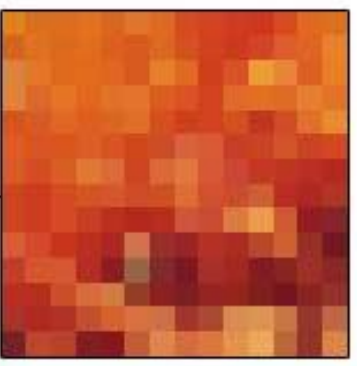

Размер квадрата 14x14 рх Увеличено в 115 раз

## Переваги та недоліки.

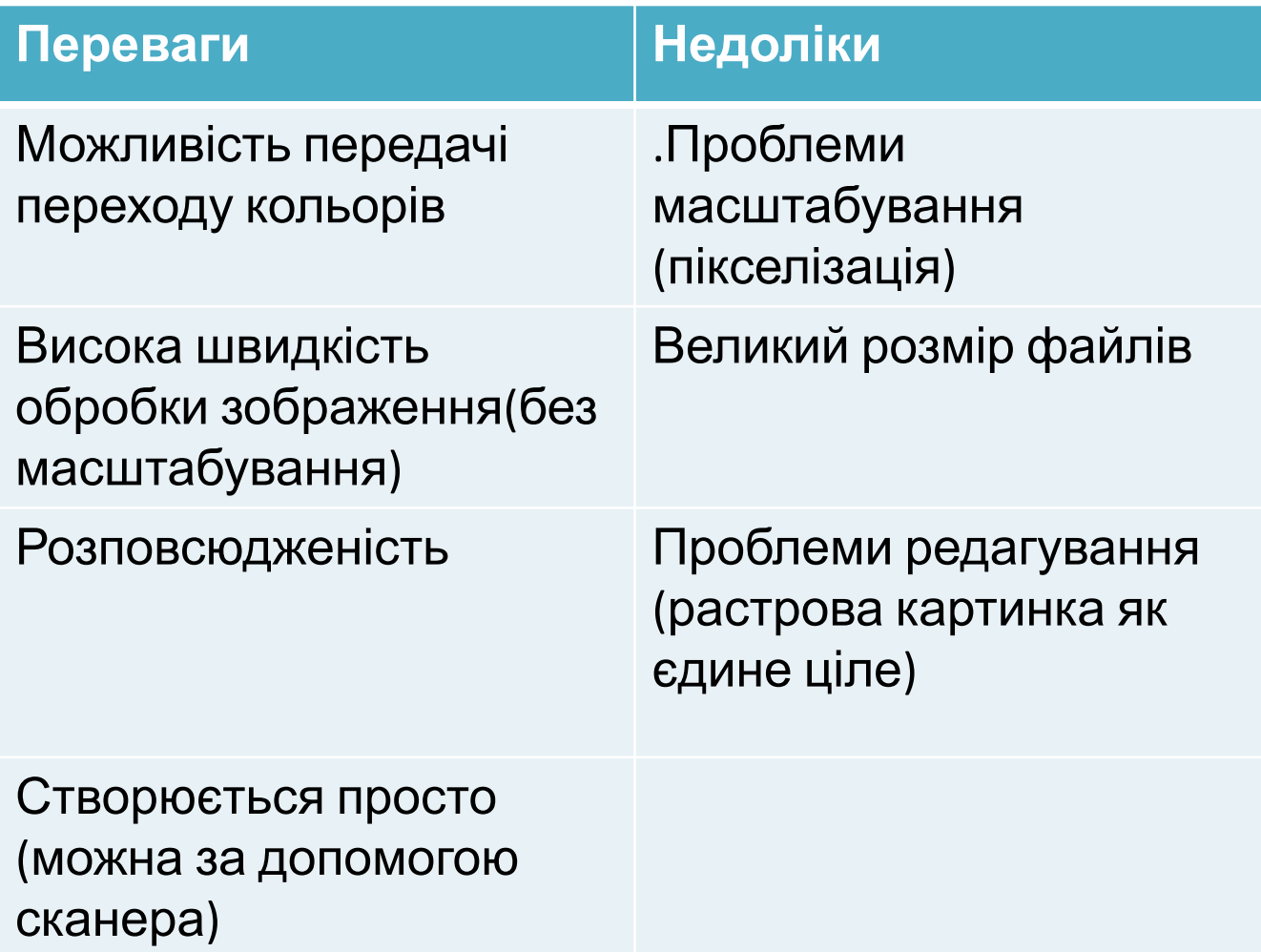

## Векторні зображення.

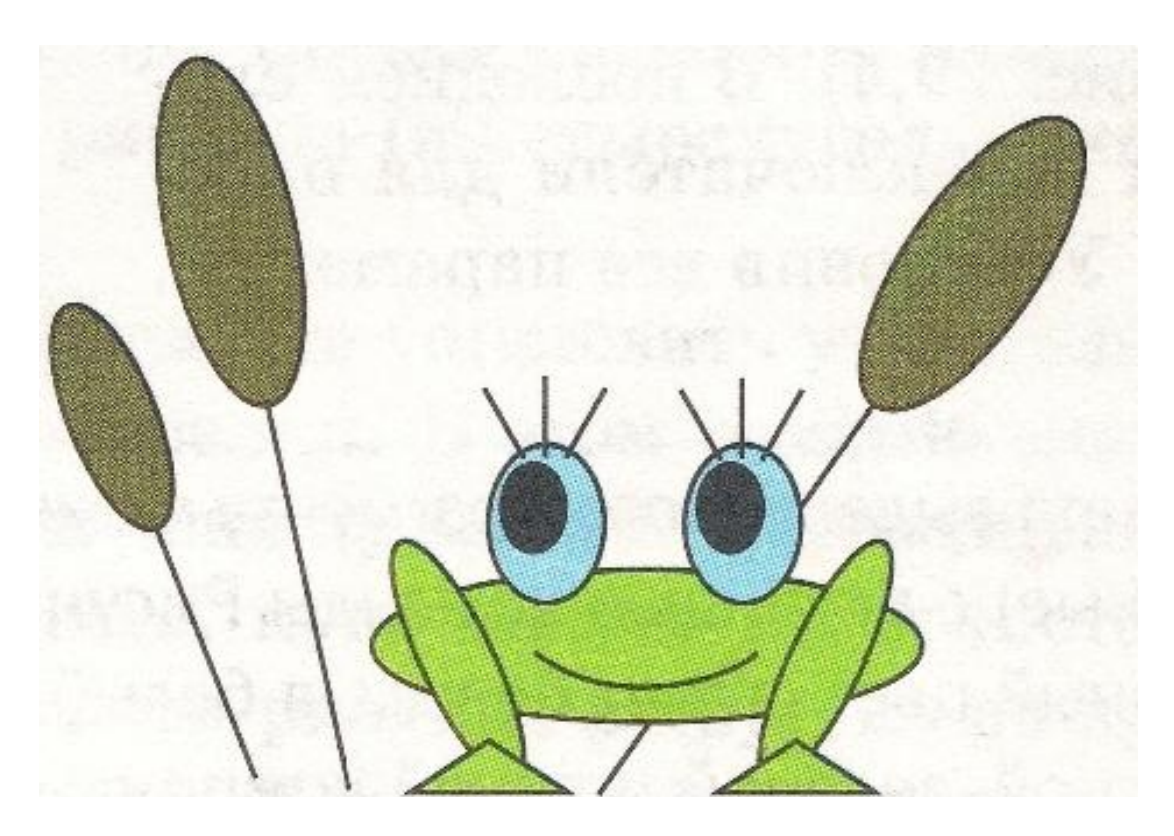

Векторні зображення – це зображення, які зберігаються як набір координат, векторів і інших чисел.

## Переваги та недоліки.

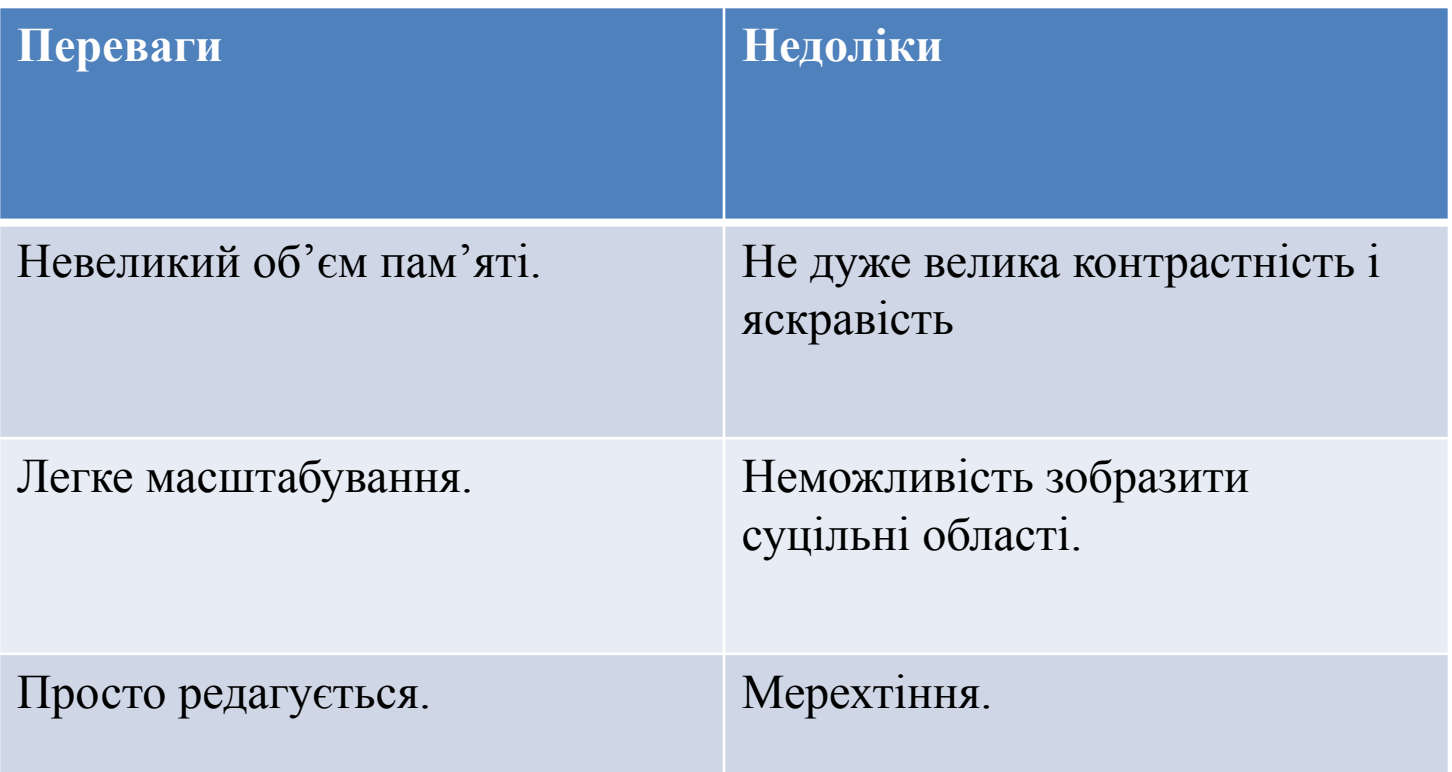

# Приклади векторних зображень.

# 3D зображення.

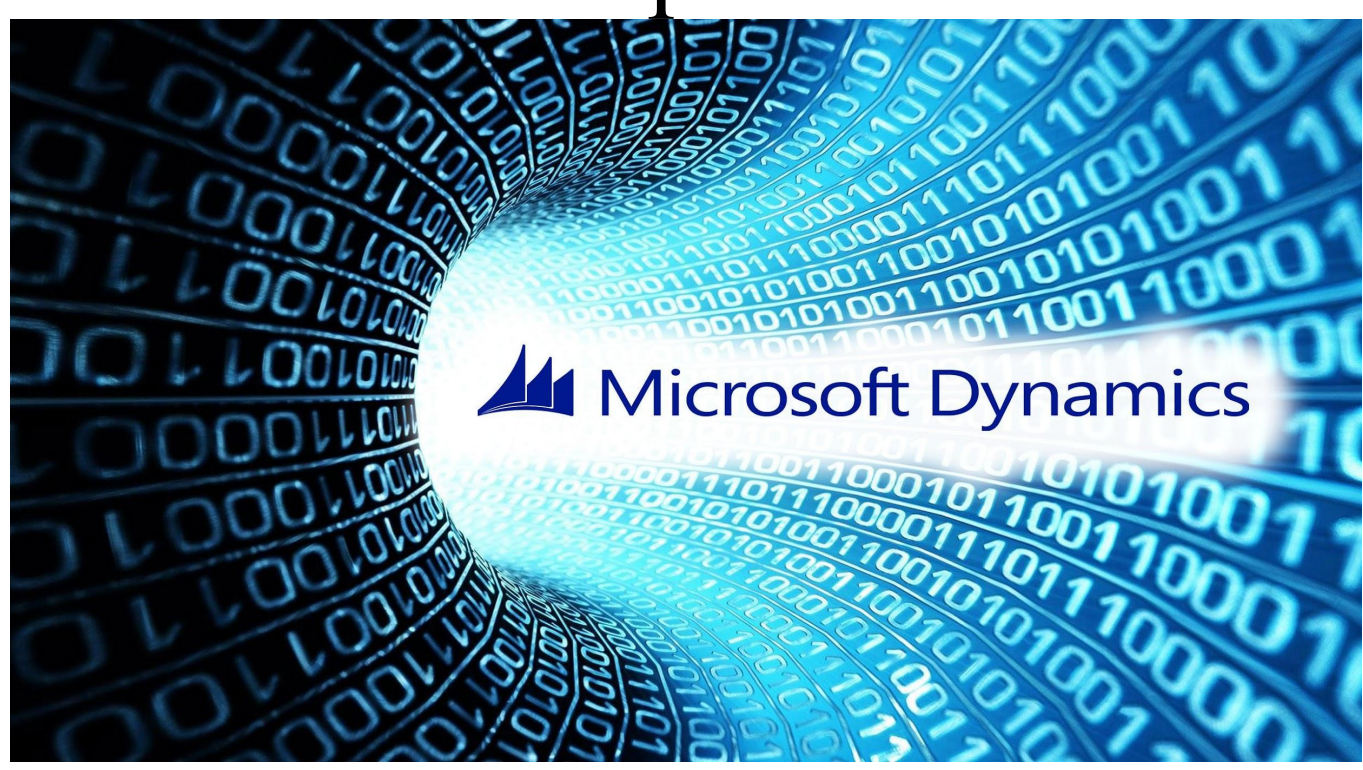

- Всі об'єкти представляються у вигляді набору частинок або поверхонь.
- Всіма візуальними перетвореннями в 3D-графіці управляють матриці.

# Приклади 3D зображень.

#### Приклади 3D зображень.

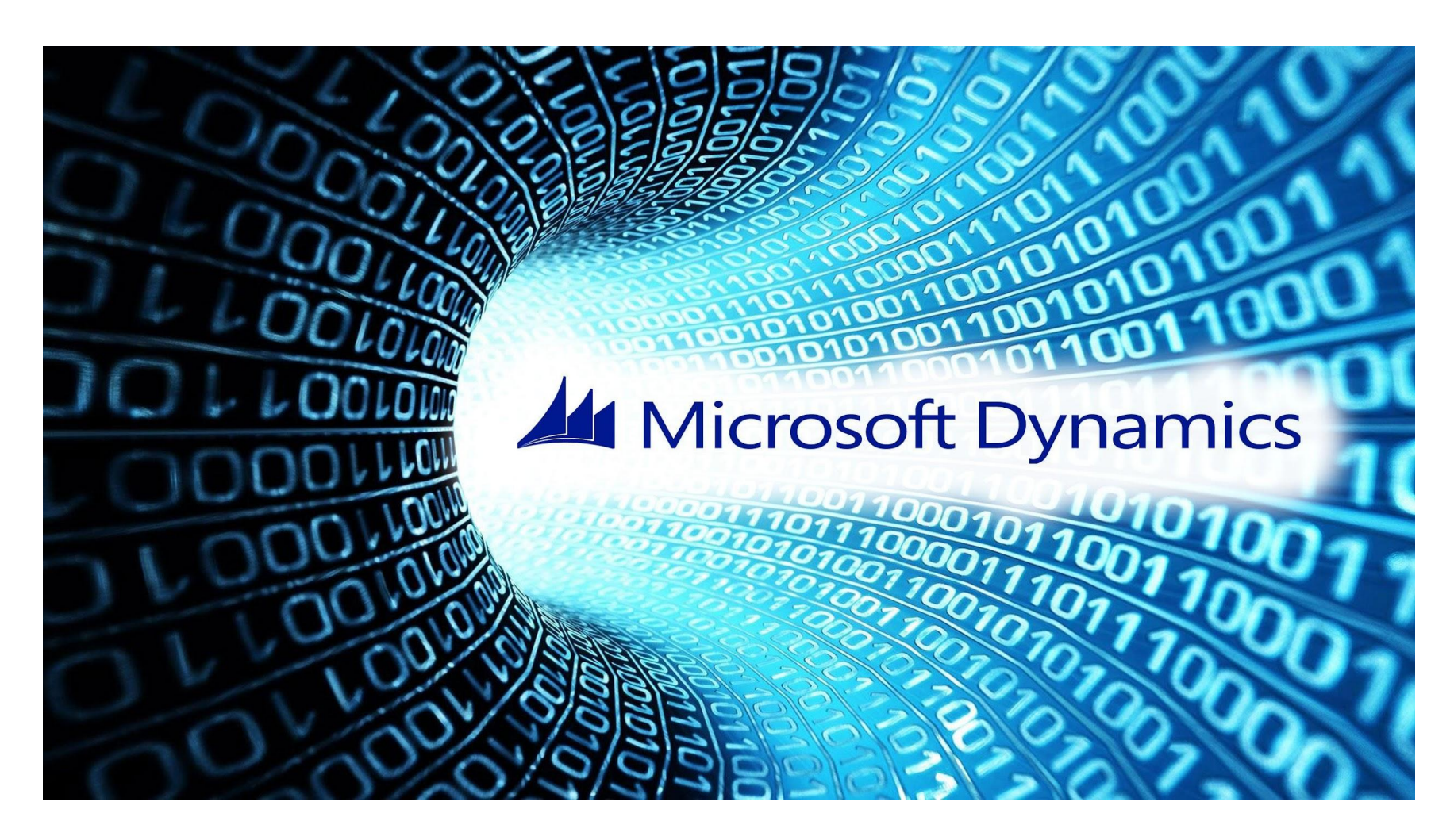